**Spesoft Image Converter Crack Product Key (Updated 2022)**

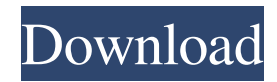

# **Spesoft Image Converter Registration Code Free For Windows [April-2022]**

Spesoft Image Converter has a friendly and simple interface with a few but very useful features. It can convert files of various formats, including TIF, PSD, JPG, BMP, ICO, PNG, and TGA. The program is a small lightweight utility that can be saved to your desktop, and the main window displays the list of files to be converted. For each image, you can choose a number of conversion settings, including: rotation, flip, cropping, brightness, color, contrast, sharpness, and so on. All you need to do is select a desired folder to start the conversion, and once that's done, you can preview the output. Spesoft Image Converter Screenshot: Spesoft Image Converter Forum: We tried to get more information about Spesoft Image Converter, but its developer did not provide any details, so here we have prepared the discussion topic. Maybe, our readers have got more experiences to share. Please, share your opinion, experience and suggestions.National Football League player protests After the 2015 National Football League (NFL) season ended in a tie between the New England Patriots and the Atlanta Falcons, some players and coaches of both teams, including members of the Houston Texans and the Cleveland Browns, kneeled during the national anthem. This move was designed to bring attention to racial injustice in the United States, particularly those committed by the U.S. police force against African Americans. 2016 season protests After the 2016 season, national anthem protests were still in place. The protests were not as widespread as the previous season, but some football players joined the protest. For example, Broncos cornerback Aqib Talib, a Muslim, knelt during the national anthem in 2016. 2017 season protests The ongoing kneeling protests in 2017 have been more prominent in games televised nationally, particularly on Sundays and Mondays, than they were in the 2016 season, which was still ongoing. As of week 4 of the 2017 NFL season, the Houston Texans and the Cleveland Browns were the only two teams to have not issued any statements concerning the protests. Controversies Officiating Two players from the Baltimore Ravens, IK Enemkpali and Steve Smith, were ejected during the 2017 game against the New England Patriots after they refused to stand for the anthem. There was a controversial call in the game where Patriots star receiver Julian Edelman appeared to catch a pass in the back of the end zone

#### **Spesoft Image Converter Crack Registration Code [Win/Mac]**

It allows to select the text to be converted. The object can be plain text or Rich Text (RTF, HTML). The text is selected by clicking the left mouse button and dragging to the right across the target object. If you move the mouse over a text frame, it will display the content of the selected text. You can select a text frame by clicking the mouse on any empty portion of the image. It is possible to copy, cut and paste the selected text to other objects. KEYMACRO Icon: The application icon is different for each version. You can see it in the screenshots. MAXIMIZANT Software For Maximus X (Bundled) SIMPLETOOL Software For PC (Bundled) SIMPLETOOL Software For Mac (Bundled) MAXIMUS X MAXIMUS X is a video editor which combines a large number of powerful features. It supports 3D features, offering a unique functionality and making the video editing process even more exciting. By using the timeline panel, you can easily manage your video projects. There are 12 tracks, each one containing a timeline. You can add video or audio files, trim the video, resize it, add titles and subtitles, make transitions, apply filters and effects, and much more. The video and audio tracks are selected by using a zoom tool. You can change the position of the cursor in real time, and the selected object or video will show up in the designated track. In the timeline, you can edit all the tracks simultaneously and combine them into one. This makes editing faster and gives you more power. With the preview panel, you can see the complete video (as an image or animation) and select different sections of the video to make various edits. After the editing process, you can adjust the video or audio (volume, brightness, contrast, hue, saturation and so on) and apply video effects (e.g. fade, zoom, change the video to black and white, clone, dissolve, vignette, emboss, dissolve, blur, cross-fade, tilt, reduce size, pan, wipe, and so on). The effects are available in real time, and you can use them to enhance the video even further. MAXIMUS X is available in different versions. You can download it for Windows from the official website. MAXIMUS X is the only program that offers 3 1d6a3396d6

### **Spesoft Image Converter**

Spesoft Image Converter allows you to change the format of your image files to get them ready for the web, save disk space or print more easily. It supports a wide range of file types, including BMP, PSD, TIF, JPG, TIG and ICO. The tool allows you to convert a single image file, or convert a folder of files. It also allows you to create a media RSS feed from images in a folder. To change the format of an image, you can choose between many available methods. Supported image types include JPG, TIF, BMP, PSD, ICO, TIG. With the tool you can convert the image from one format to another (e.g. TIF to JPG), rotate, flip, crop, sharpen, enhance contrast, invert, resize, add a border, change the brightness, saturation and hue levels. Adjustment options include: crop, resize, brightness, saturation and hue, add a border, invert, sharpen and noise reduction. Finally, you can set the desired output profile and destination folder. Spesoft Image Converter is a simple-to-use program with a name that pretty much sums up its functionality - it allows you to change the format of your image files. It supports a wide range of file types, including BMP, PSD, TIF, JPG, TIG and ICO. The interface of the tool is based on a standard wizard. You can get started by selecting the conversion method, between "single image file" and "folder of files" (include or exclude subfolders). But you can also create media RSS feed from the images of a folder. The next step involves selecting the output format and configuring settings (e.g. apply PNG crush, adjust JPG quality). Spesoft Image Converter also allows you to make some modifications to your images. So, you can rotate, flip, crop and resize pictures, as well as adjust the brightness, saturation and hue levels. Plus, you can apply filters (e.g. blur, sharpen). Once the output destination has been specified, you can verify the task's details (operation type, source name and format, target profile and directory) before initializing the conversion procedure. When the job is done, you can check out the elapsed time. From this point on, you can either go back several steps, start a new operation or exit Spesoft Image Converter. The image

### **What's New in the?**

Spesoft Image Converter is a simple-to-use program with a name that pretty much sums up its functionality - it allows you to change the format of your image files. It supports a wide range of file types, including BMP, PSD, TIF, JPG, TIG and ICO. The interface of the tool is based on a standard wizard. You can get started by selecting the conversion method, between "single image file" and "folder of files" (include or exclude subfolders). But you can also create media RSS feed from the images of a folder. The next step involves selecting the output format and configuring settings (e.g. apply PNG crush, adjust JPG quality). Spesoft Image Converter also allows you to make some modifications to your images. So, you can rotate, flip, crop and resize pictures, as well as adjust the brightness, saturation and hue levels. Plus, you can apply filters (e.g. blur, sharpen). Once the output destination has been specified, you can verify the task's details (operation type, source name and format, target profile and directory) before initializing the conversion procedure. When the job is done, you can check out the elapsed time. From this point on, you can either go back several steps, start a new operation or exit Spesoft Image Converter. The image processing tool requires a low-to-moderate amount of system resources to finish a task briefly. It is very responsive and delivers a good image quality after conversion. We have not encountered any problems throughout our testing. On the downside, there is no help file available and you cannot preview original and output pictures. Furthermore, there is no "Settings" area where you can set Spesoft Image Converter to minimize to the system tray. iConverter is a simple to use yet powerful image and video converter. With iConverter you can easily and quickly convert images and videos into a great range of formats including BMP, JPG, PNG, GIF, PSD, TIF, ICO, TGA, WAV, MP3, MOV, ASF, WMA, FLV, SWF and many more. With iConverter you can easily convert files to the specific formats that your compatible software supports. Just choose the original and the desired output format, choose the location where you would like the converted files to be saved, and click "Convert". \* Convert images into specific formats. \* Convert videos into any of the supported formats. \* Convert videos to MP3, MOV, FLV, ASF or WMA. \* Convert photos to many other formats. \* Import pictures from an image folder or create an image RSS feed. \* Convert all files in a folder. \* Set up image directories for a batch conversion. \*

# **System Requirements For Spesoft Image Converter:**

Minimum System Requirements OS: 64-bit Intel® or AMD™ processor running Windows® Vista (32-bit) 64-bit Intel® or AMD™ processor running Windows® Vista (32-bit) CPU: Intel® Core™ 2 Duo or AMD Athlon™ X2 4250 with 2 GB RAM (AMD Opteron™ Processor with 1 GB RAM is supported) Intel® Core™ 2 Duo or AMD Athlon™ X2 4250 with 2 GB RAM (AMD Opteron™ Processor with 1 GB RAM is supported) Video: Video

<https://www.kalybre.com/?p=17050>

[https://rebuys.net/wp-content/uploads/2022/06/Samsung\\_Winter\\_Sports\\_Theme.pdf](https://rebuys.net/wp-content/uploads/2022/06/Samsung_Winter_Sports_Theme.pdf)

[https://www.barbiericonsulting.it/wp-content/uploads/2022/06/W32\\_Tepfer\\_Trojan\\_Removal\\_Tool.pdf](https://www.barbiericonsulting.it/wp-content/uploads/2022/06/W32_Tepfer_Trojan_Removal_Tool.pdf)

<https://shiphighline.com/micro-disc-cleaner-free/>

[https://youtubemap.net/wp-content/uploads/2022/06/MB\\_Janam\\_Kundali.pdf](https://youtubemap.net/wp-content/uploads/2022/06/MB_Janam_Kundali.pdf)

[https://www.didochat.com/upload/files/2022/06/jtFsU1RoJsEqumOm9GTo\\_07\\_218bf16e45fa19b7d0fe9d6a1beb3c47\\_file.pdf](https://www.didochat.com/upload/files/2022/06/jtFsU1RoJsEqumOm9GTo_07_218bf16e45fa19b7d0fe9d6a1beb3c47_file.pdf) <https://skylightbwy.com/wp-content/uploads/2022/06/pasaelli.pdf>

[https://lit21tickets.com/wp-content/uploads/2022/06/MP3\\_Karaoke.pdf](https://lit21tickets.com/wp-content/uploads/2022/06/MP3_Karaoke.pdf)

[https://7smabu2.s3.amazonaws.com/upload/files/2022/06/ESTv5hDKGT9JtLS5TCzO\\_07\\_e0e09088da4088b41d6e3aa2ba175d](https://7smabu2.s3.amazonaws.com/upload/files/2022/06/ESTv5hDKGT9JtLS5TCzO_07_e0e09088da4088b41d6e3aa2ba175d9a_file.pdf) [9a\\_file.pdf](https://7smabu2.s3.amazonaws.com/upload/files/2022/06/ESTv5hDKGT9JtLS5TCzO_07_e0e09088da4088b41d6e3aa2ba175d9a_file.pdf)

<http://www.ndvadvisers.com/overlay-free/>

<https://nearme.vip/wp-content/uploads/2022/06/natshou.pdf>

<https://richard-wagner-werkstatt.com/2022/06/07/dr-geo-activation-code-with-keygen-free-download/>

<https://locallife-muenchen.de/wp-content/uploads/2022/06/MultiLoader.pdf>

<https://lombard-magnet.ru/wp-content/uploads/2022/06/guadawa.pdf>

<http://adomemorial.com/2022/06/07/danet-studio-3-02-crack-free-mac-win/>

[https://www.albenistore.com/wp-content/uploads/2022/06/Multi\\_YAHOO.pdf](https://www.albenistore.com/wp-content/uploads/2022/06/Multi_YAHOO.pdf)

<https://thebakersavenue.com/drive-histogram-crack-product-key-download-for-windows/>

<https://carlosbarradas.com/pdfkey-pro-2-40-00-keygen-download-pc-windows-2022-latest/>

[http://masterarena-league.com/wp-content/uploads/2022/06/MAX\\_Image\\_Converter.pdf](http://masterarena-league.com/wp-content/uploads/2022/06/MAX_Image_Converter.pdf)

<https://solaceforwomen.com/poetry-analyzer-crack-april-2022/>